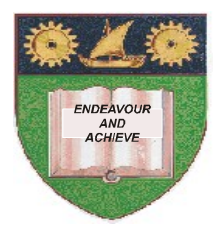

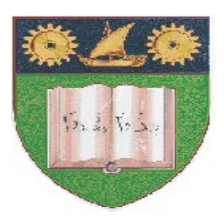

**THE MOMBASA POLYTECHNIC UNIVERSITY COLLEGE** 

## **(A Constituent College of JKUAT)**

### (A Centre of Excellence) **Faculty of Engineering &**

# **Technology**

DEPARTMENT OF BUILDING & CIVIL ENGINEERING

**BRIDGING TO HIGHER DIPLOMA IN BUILDING & CIVIL ENGINEERING** (BHD 12J)

EBC 2417: CIVIL ENGINEERING WITH CAD I

**END OF SEMESTER EXAMINATION SERIES:** AUGUST 2012 **TIME:** 2 HOURS

**Instructions to Candidates:**

You should have the following for this examination

- *- Answer Booklet*
- *- Laptop/Desktop Computer*

This paper consists of **TWO** sections **I** & **II.** Section **I** has **30 marks** and section **II** has **40 marks.** Attempt **ALL** questions in section **I** and **TWO** questions in section **II**

*- Create a folder on the Desktop with your full names. Save you answer in AutoCAD using your Student Number.*

Maximum marks for each part of a question are as shown This paper consists of **THREE** printed pages **SECTION I (Compulsory)**

#### **Question One (30 marks)**

a) Define the terms below as used in AutoCAD. i) Absolute Co-ordinates **(1 mark)** ii) Relative Co-ordinates **(1 marks)** iii) Zoom window **(1 mark)** iv) Tool bars **(1 mark)** v) Osnap (Briefly describe how to make Osnapsactive assuming they are not turned on. **(4 marks)** vi) What are layers in AutoCAD? **(1 mark)** vii)What is the purpose of having layers, briefly describe how layers are used? **(6 marks)** b) Describe how to chamfer two connecting lines. **(5 marks)** c) Briefly describe A Osnap modes. **(6 marks)** d) Describe a cutting edge, which command is used to prompt the cutting edge. **(4 marks)**

#### **SECTION II (Answer any TWO questions)**

#### **Question Two (20 marks)**

Design a two-bed roomed bungalow showing a labeled and dimensioned floor plan, back elevation side elevation and the roof plan. **(20 marks)**

#### **Question Three (20 marks)**

Draw the section through a roof and show the following details each with its size.

- a) Wall plate
- b) Purling
- c) Ties and struts
- d) Rafters
- e) Galvanized Iron sheets (Give the gauge)
- f) Tie beam
- g) Fascia board. **(20 marks)**

#### **Question Four (20 marks)**

a) Redraw the drawing in figure one using layers: Use layer details given below. **(20 marks)**

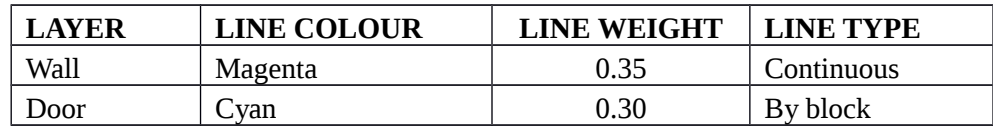

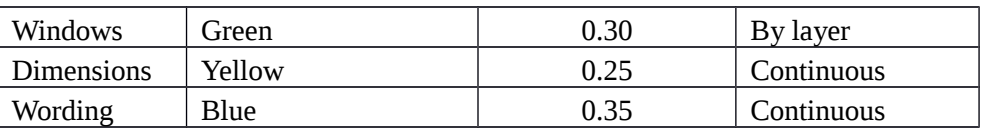

#### **Question Five (20 marks)**

Design and Draw a gable roof plan of figure two. Redraw the elevations as seen, complete with the roof and name the elevations.